## ALERT Website – Quick tips for school/childcare facilities

## **To login to ALERT IIS, go to www.alertiis.org.**

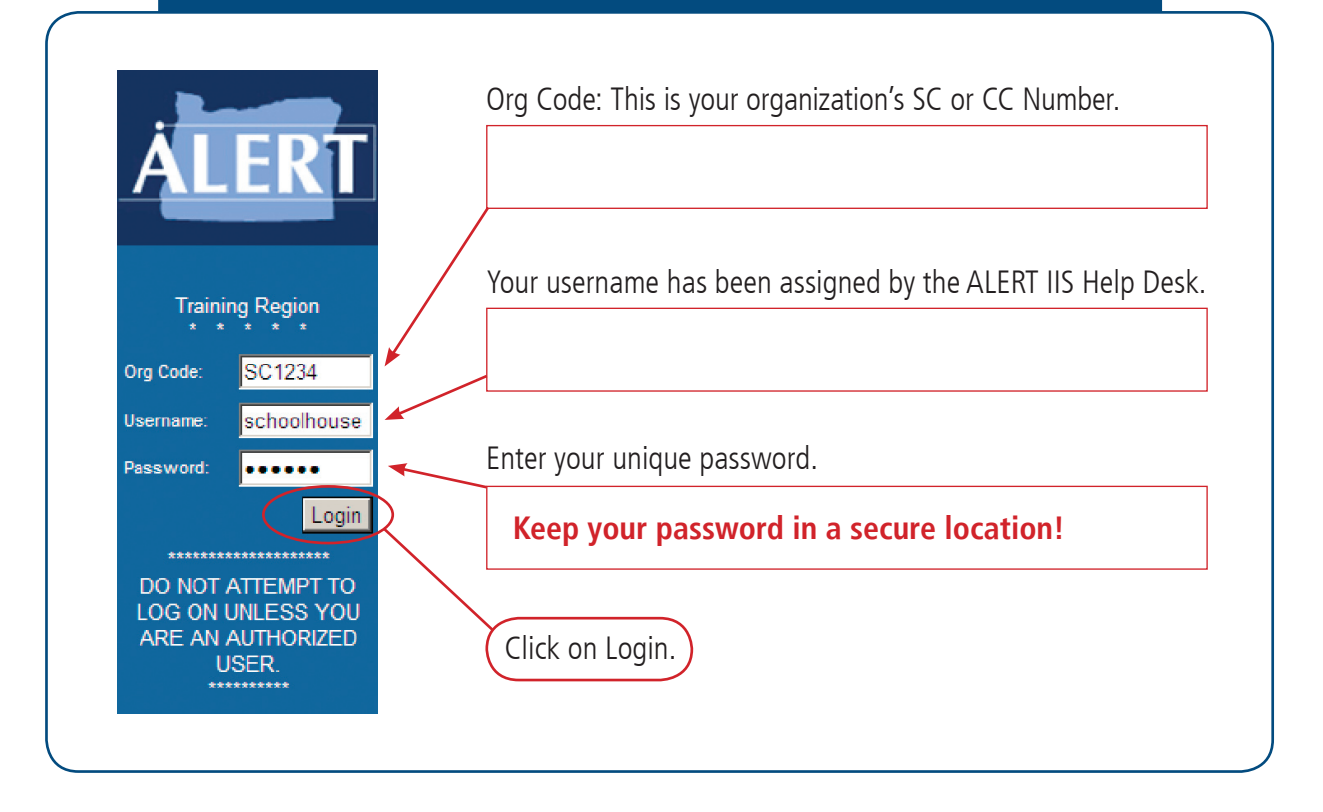

**See reverse side for more information.**

## ALERT Website – Quick tips for school/childcare facilities

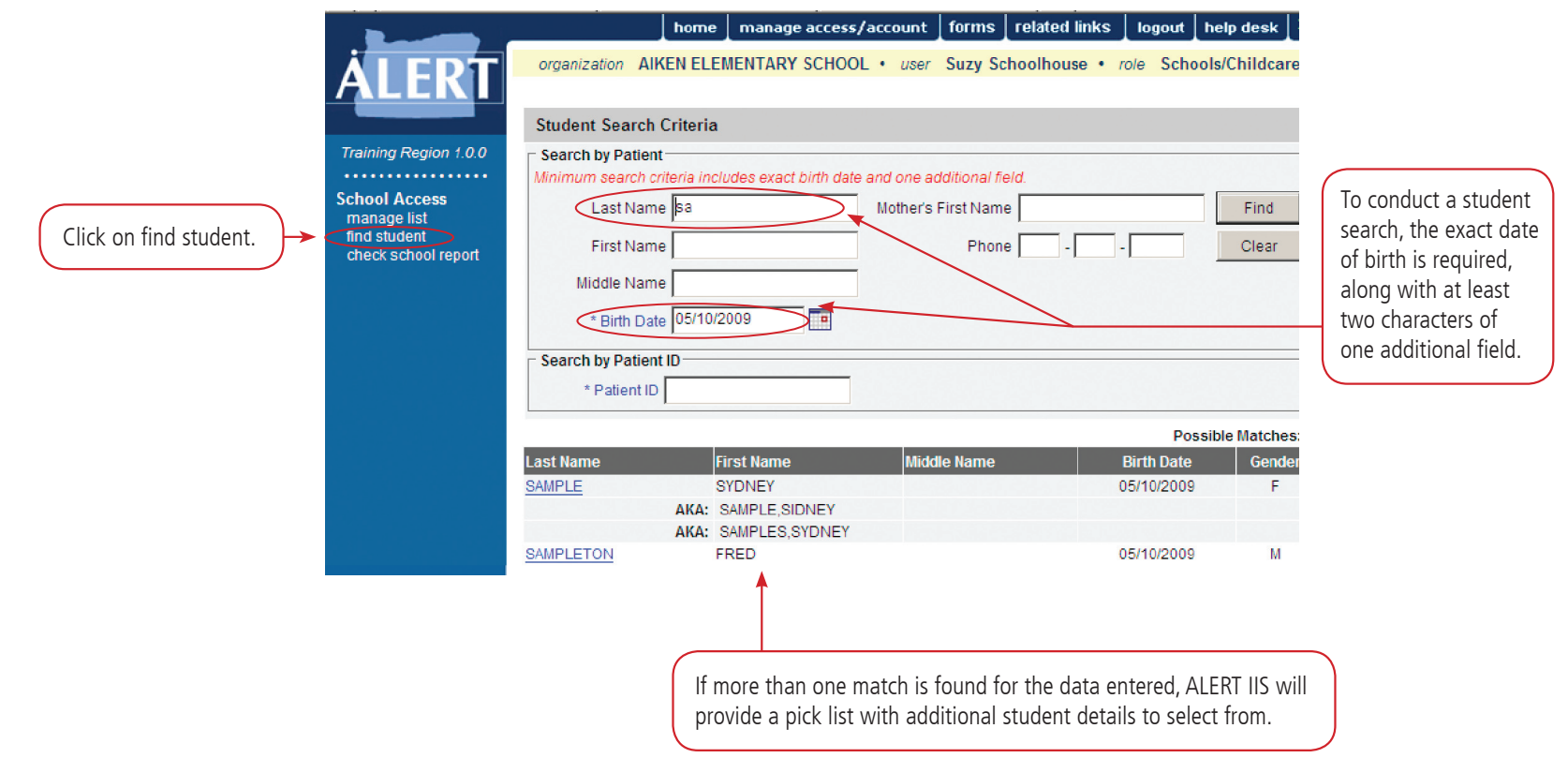

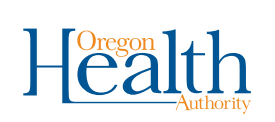

**More Questions?**  To find out more about ALERT IIS, contact the ALERT IIS Help Desk, **1-800-980-9431 • alertiis@state.or.us • www.alertiis.org**

**IMMUNIZATION INFORMATION SYSTEP** A PROGRAM OF OREGON FAMILYNET

(Rev. 5/2011)